<span id="page-0-0"></span>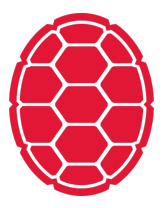

# Classification: Logistic Regression

Machine Learning: Jordan Boyd-Graber University of Maryland LECTURE 1A

Slides adapted from Hinrich Schütze and Lauren Hannah

#### **What are we talking about?**

- Statistical classification:  $p(y|x)$
- Classification uses: ad placement, spam detection
- **Building block of other machine learning methods**

#### **Logistic Regression: Definition**

- Weight vector *β<sup>i</sup>*
- Observations  $X_i$
- "Bias"  $β_0$  (like intercept in linear regression)

$$
P(Y=0|X) = \frac{1}{1+\exp[\beta_0 + \sum_i \beta_i X_i]}
$$
  
\n
$$
P(Y=1|X) = \frac{\exp[\beta_0 + \sum_i \beta_i X_i]}{1+\exp[\beta_0 + \sum_i \beta_i X_i]}
$$
 (2)

For shorthand, we'll say that

$$
P(Y=0|X) = \sigma\left(-(\beta_0 + \sum_i \beta_i X_i)\right) \tag{3}
$$

$$
P(Y=1|X) = 1 - \sigma\left(-(\beta_0 + \sum_i \beta_i X_i)\right)
$$
 (4)

■ Where  $σ(z) = \frac{1}{1 + exp(-z)}$ 

#### **What's this "exp" doing?**

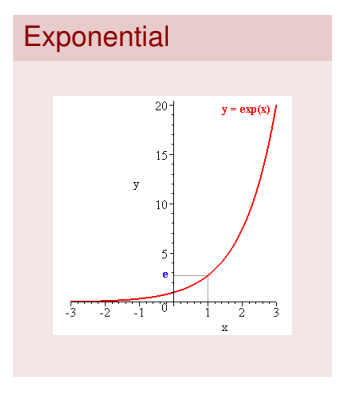

Logistic  $\mathbf{r}$  $\frac{1}{2}$ 

- **•** exp  $[x]$  is shorthand for  $e^x$
- *e* is a special number, about 2.71828
	- *e x* is the limit of compound interest formula as compounds become infinitely small
	- $\Box$  It's the function whose derivative is itself
- The "logistic" function is  $σ(z) = \frac{1}{1+e^{-z}}$
- $\blacksquare$  Looks like an "S"
- Always between 0 and 1.

#### **What's this "exp" doing?**

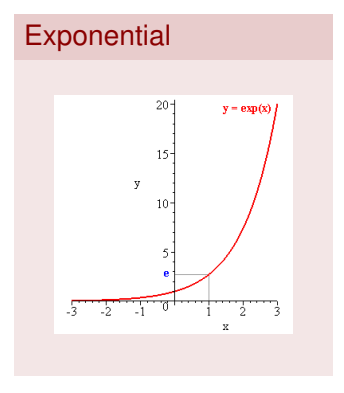

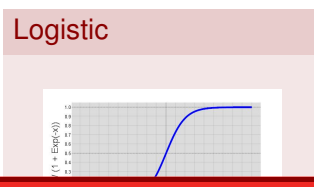

- **•** exp  $[x]$  is shorthand for  $e^x$
- *e* is a special number, about 2.71828
	- *e x* is the limit of compound interest formula as compounds become infinitely small
	- $\Box$  It's the function whose derivative is itself
- The "logistic" function is  $σ(z) = \frac{1}{1+e^{-z}}$
- $\blacksquare$  Looks like an "S"
- Always between 0 and 1.
	- □ Allows us to model probabilities
	- Different from **linear** regression

<span id="page-5-0"></span>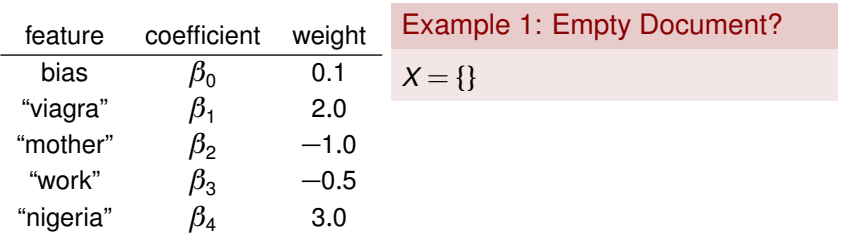

What does  $Y = 1$  mean?

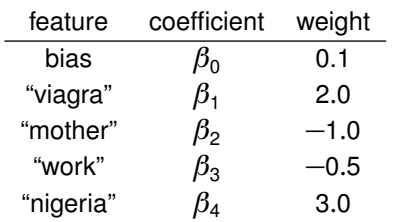

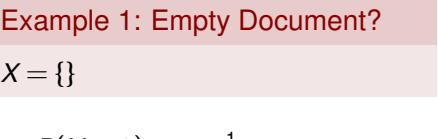

$$
P(Y=0) = \frac{1}{1+\exp[0.1]} =
$$

$$
P(Y=1) = \frac{\exp[0.1]}{1+\exp[0.1]} =
$$

What does  $Y = 1$  mean?

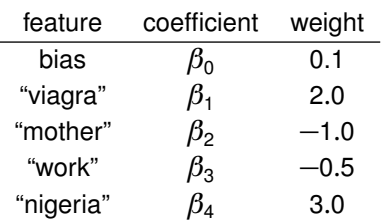

What does  $Y = 1$  mean?

Example 1: Empty Document?  $X = \{\}$ 

$$
P(Y=0) = \frac{1}{1+\exp[0.1]} = 0.48
$$

■ 
$$
P(Y = 1) = \frac{\exp[0.1]}{1 + \exp[0.1]} = 0.52
$$

Bias  $\beta_0$  encodes the prior probability of a class

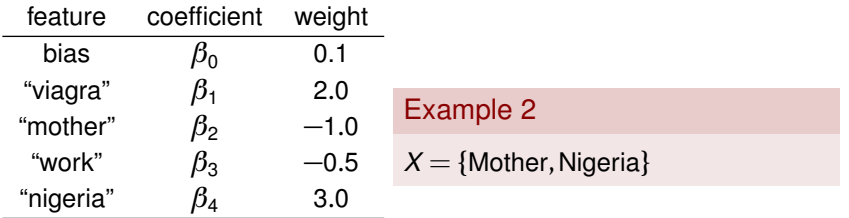

**What does**  $Y = 1$  **mean?** 

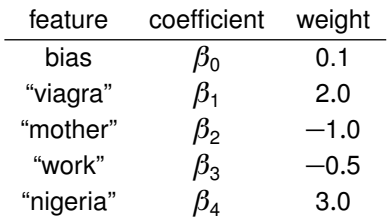

**What does**  $Y = 1$  **mean?** 

## Example 2

 $X = \{$ Mother, Nigeria $\}$ 

$$
\bullet \ \ P(Y=0)=\tfrac{1}{1+exp\left[0.1-1.0+3.0\right]}=
$$

$$
P(Y=1) = \frac{\exp[0.1-1.0+3.0]}{1+\exp[0.1-1.0+3.0]} =
$$

Include bias, and sum the other weights

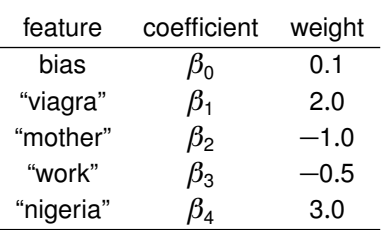

**What does**  $Y = 1$  **mean?** 

## Example 2

 $X = \{Mother, Nigeria\}$ 

■ 
$$
P(Y=0) = \frac{1}{1+\exp[0.1-1.0+3.0]} =
$$
  
0.11

■ 
$$
P(Y = 1) = \frac{\exp [0.1 - 1.0 + 3.0]}{1 + \exp [0.1 - 1.0 + 3.0]} = 0.88
$$

Include bias, and sum the other weights

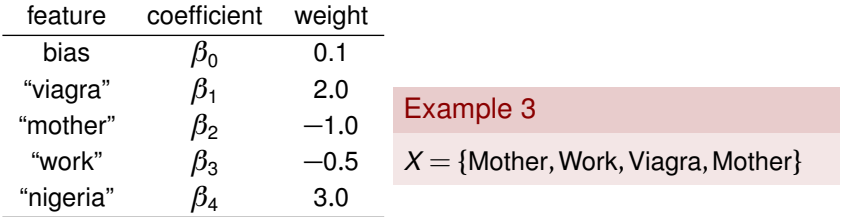

**What does**  $Y = 1$  **mean?** 

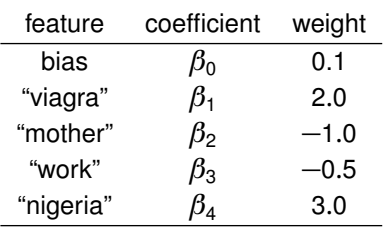

What does  $Y = 1$  mean?

## Example 3

 $X = \{Mother, Work, Viagra, Mother\}$ 

$$
P(Y=0) = \frac{1}{1 + \exp[0.1 - 1.0 - 0.5 + 2.0 - 1.0]} =
$$

■ 
$$
P(Y = 1)
$$
 =  
\n
$$
\frac{\exp[0.1 - 1.0 - 0.5 + 2.0 - 1.0]}{1 + \exp[0.1 - 1.0 - 0.5 + 2.0 - 1.0]}
$$
 =

**Multiply feature presence by** weight

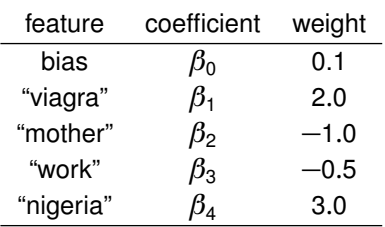

What does  $Y = 1$  mean?

## Example 3

 $X = \{Mother, Work, Viagra, Mother\}$ 

$$
\frac{P(Y=0)}{\frac{1}{1+\exp[0.1-1.0-0.5+2.0-1.0]}}=0.60
$$

■ 
$$
P(Y=1)
$$
 =  
\n
$$
\frac{\exp[0.1-1.0-0.5+2.0-1.0]}{1+\exp[0.1-1.0-0.5+2.0-1.0]} = 0.30
$$

**Multiply feature presence by** weight

- Given a set of weights  $\vec{\beta}$ , we know how to compute the conditional likelihood *P*(*y*|*β*,*x*)
- Find the set of weights  $\vec{\beta}$  that maximize the conditional likelihood on training data (next week)
- **Intuition**: higher weights mean that this feature implies that this feature is a good this is the class you want for this observation

- Given a set of weights  $\vec{\beta}$ , we know how to compute the conditional likelihood *P*(*y*|*β*,*x*)
- Find the set of weights  $\vec{\beta}$  that maximize the conditional likelihood on training data (next week)
- **Intuition**: higher weights mean that this feature implies that this feature is a good this is the class you want for this observation
- Naïve Bayes is a special case of logistic regression that uses Bayes rule and conditional probabilities to set these weights

$$
\arg\max_{c_j\in\mathbb{C}}\left[\ln\hat{P}(c_j)+\sum_{1\leq i\leq n_d}\ln\hat{P}(w_i|c_j)\right]
$$

- Given a set of weights  $\vec{\beta}$ , we know how to compute the conditional likelihood *P*(*y*|*β*,*x*)
- Find the set of weights  $\vec{\beta}$  that maximize the conditional likelihood on training data (next week)
- **Intuition**: higher weights mean that this feature implies that this feature is a good this is the class you want for this observation
- Naïve Bayes is a special case of logistic regression that uses Bayes rule and conditional probabilities to set these weights

$$
\arg\max_{c_j\in\mathbb{C}}\left[\ln\hat{P}(c_j)+\sum_{1\leq i\leq n_d}\ln\hat{P}(w_i|c_j)\right]
$$

- Given a set of weights  $\vec{\beta}$ , we know how to compute the conditional likelihood *P*(*y*|*β*,*x*)
- Find the set of weights  $\vec{\beta}$  that maximize the conditional likelihood on training data (next week)
- **Intuition**: higher weights mean that this feature implies that this feature is a good this is the class you want for this observation
- Naïve Bayes is a special case of logistic regression that uses Bayes rule and conditional probabilities to set these weights

$$
\arg\max_{c_j\in\mathbb{C}}\left[\ln\hat{P}(c_j)+\sum_{1\leq i\leq n_d}\ln\hat{P}(w_i|c_j)\right]
$$

### **Contrasting Naïve Bayes and Logistic Regression**

- **Naïve Bayes easier**
- Naïve Bayes better on smaller datasets
- **Logistic regression better on medium-sized datasets**
- On huge datasets, it doesn't really matter (data always win)
	- $\Box$  Optional reading by Ng and Jordan has proofs and experiments
- Logistic regression allows arbitrary features (biggest difference!)

### **Contrasting Naïve Bayes and Logistic Regression**

- **Naïve Bayes easier**
- Naïve Bayes better on smaller datasets
- Logistic regression better on medium-sized datasets
- On huge datasets, it doesn't really matter (data always win)
	- Optional reading by Ng and Jordan has proofs and experiments
- Logistic regression allows arbitrary features (biggest difference!)
- Don't need to memorize (or work through) previous slide—just understand that naïve Bayes is a special case of logistic regression

#### <span id="page-20-0"></span>**Next time . . .**

- How to learn the best setting of weights
- **Regularizing logistic regression to encourage sparse vectors**
- **Extracting features**